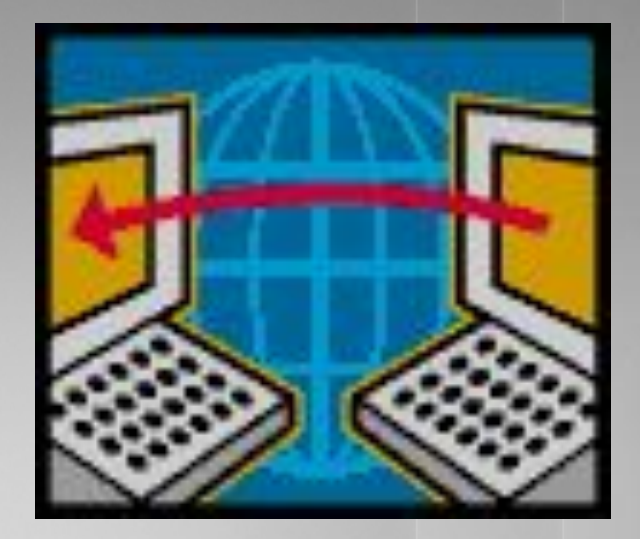

#### Коммуникационные технологии 8 класс

#### Схема передачи информации

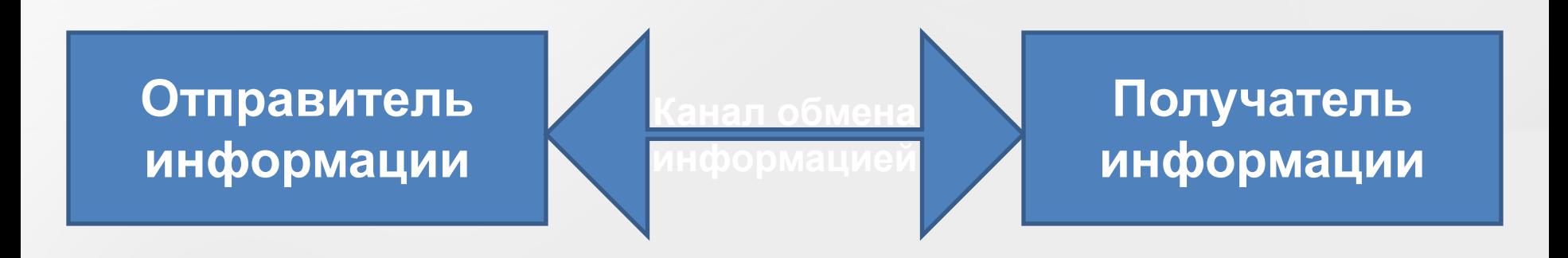

#### Пропускная способность канала

- Равна количеству информации, которое может передаваться по каналу в единицу времени.
- Измеряется в битах в секунду (бит/с) и кратных единицах Кбит/с, Мбит/с, Гбит/с. Иногда используют байт/с, Кбайт/с, Мбайт/с, Гбайт/с.

#### Соотношения между единицами

- $16a$ йт/с=2<sup>3</sup> бит/с=8 бит/с
- 1 Кбит/с=2<sup>10</sup> бит/с=1024 бит/с
- 1 Мбит/с=2<sup>10</sup> Кбит/с=1024 Кбит/с
- 1  $\Gamma$ бит/с=2<sup>10</sup> Мбит/с=1024 Мбит/с

#### Пропускная способность каналов

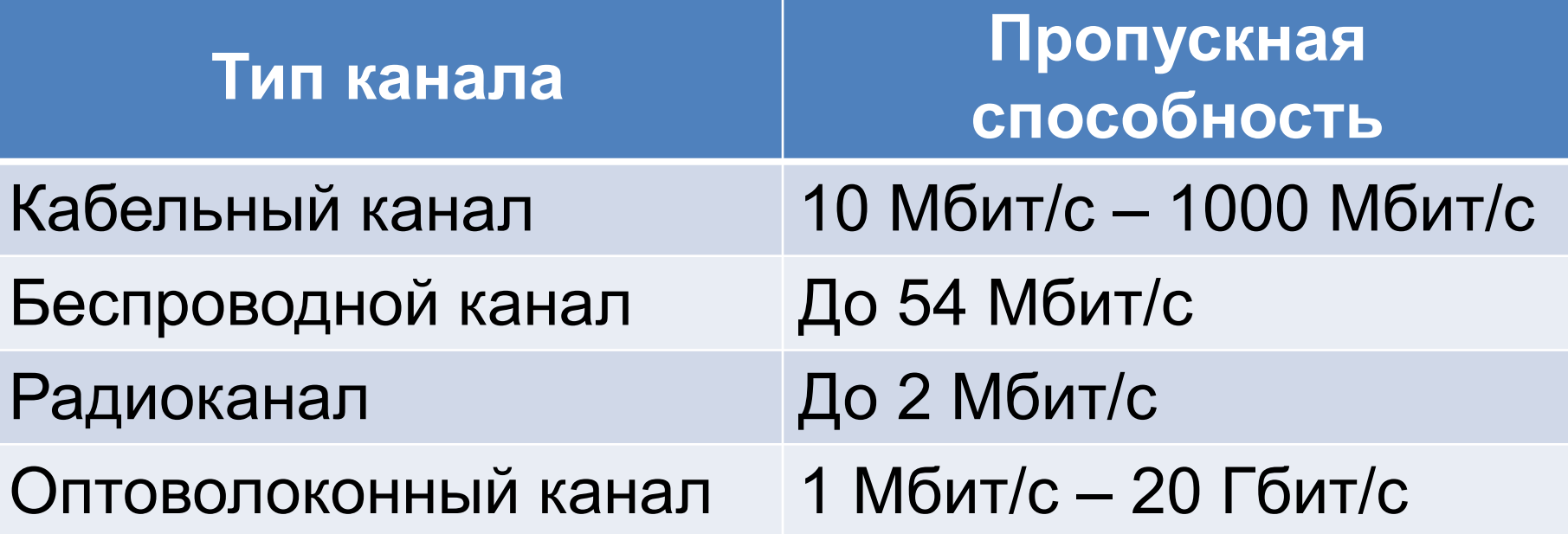

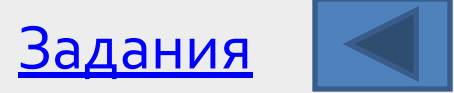

#### Компьютерная сеть

- Совокупность компьютерных устройств, обладающих возможностью информационного сообщения друг с другом.
- Виды компьютерных сетей:
	- Локальные (LAN Local Area Network) – Глобальные (WAN – Wide-Area Network)
- Дополнительные типы: городские, региональные, корпоративные.

#### Локальная сеть

- Одноранговые сети все компьютеры равноправны.
- Сети с использованием сервера:
	- Сервер (англ. serve обслуживать) это высокопроизводительный компьютер с большим объёмом внешней памяти, который обеспечивает обслуживание других компьютеров путем управления распределением ресурсов совместного пользования.
	- Клиент (иначе, рабочая станция) любой компьютер, имеющий доступ к услугам сервера.

# Обязанности системного администратора

- разграничение прав доступа пользователей к ресурсам сети;
- обеспечение защиты информации;
- предотвращение потери данных в случае сбоя электропитания (рекомендуется использовать источники бесперебойного питания);
- периодическое копирование и архивирование данных ДЛЯ ЭТОГО ИСПОЛЬЗУЮТ ДОПОЛНИТЕЛЬНЫЕ ВИНЧЕСТЕРЫ (зеркальные, RAID-массивы), стримеры, DVD;
- замена оборудования в случае выхода из строя сервера или рабочей станции.

#### Топология локальных сетей

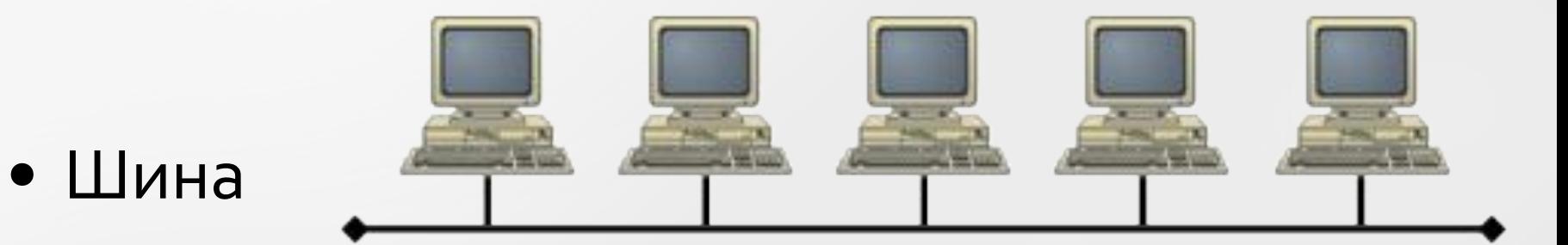

• Кольцо

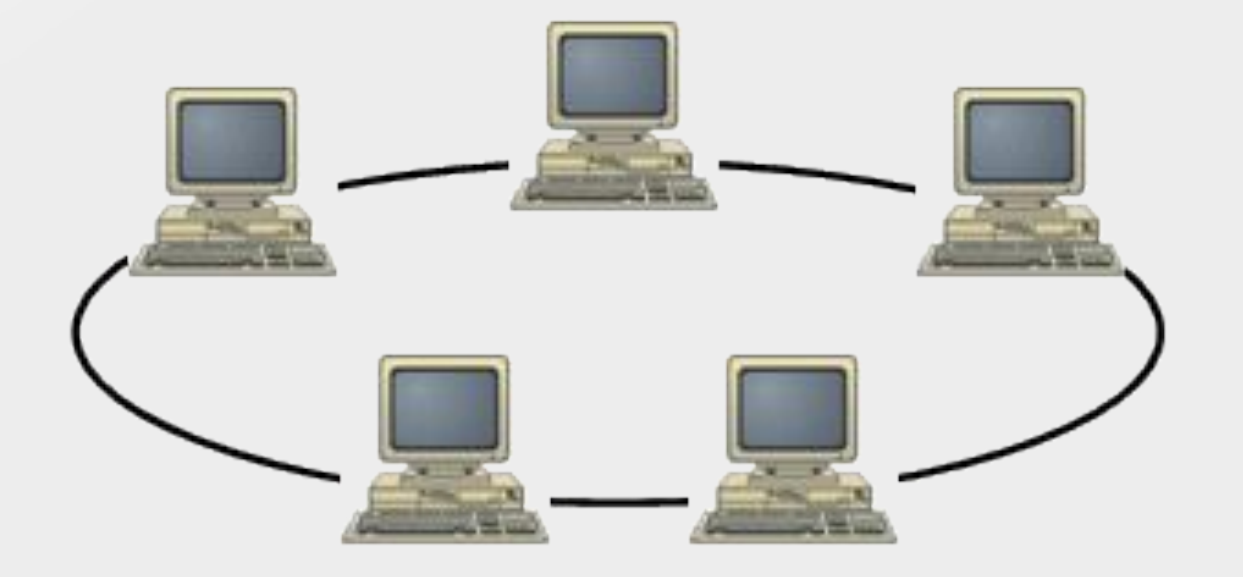

#### Топология локальных сетей

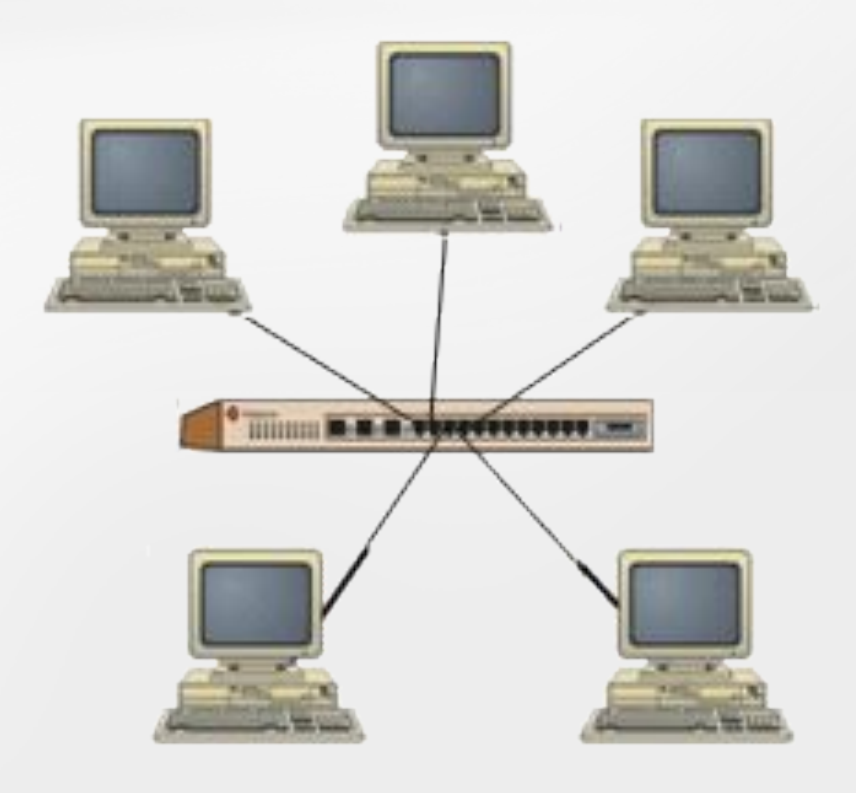

• Звезда

#### • Полносвязная

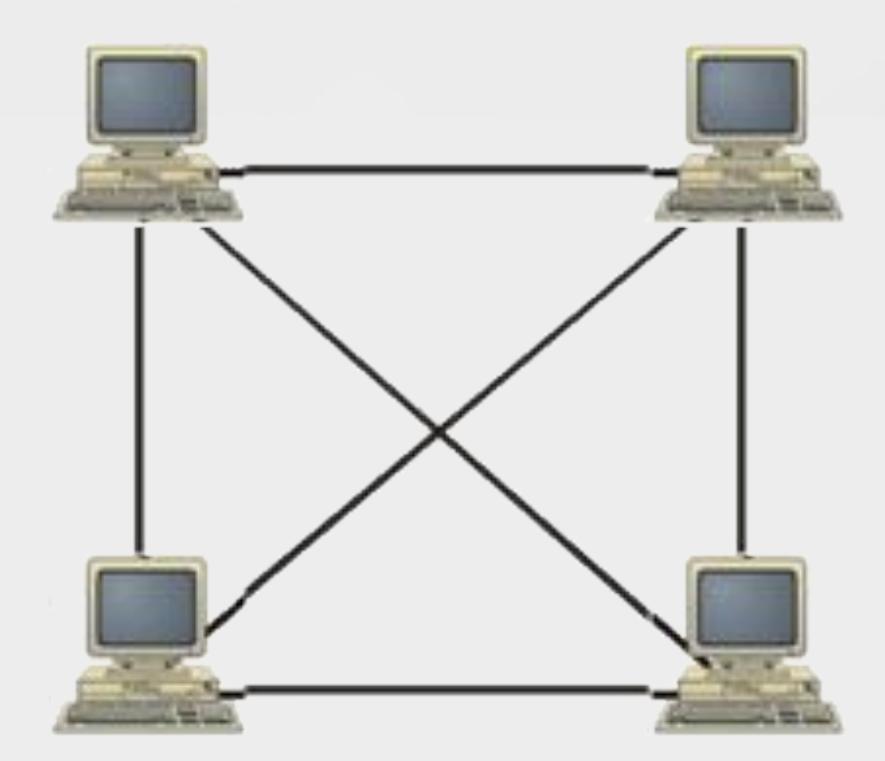

• Сетевой адаптер (плата):

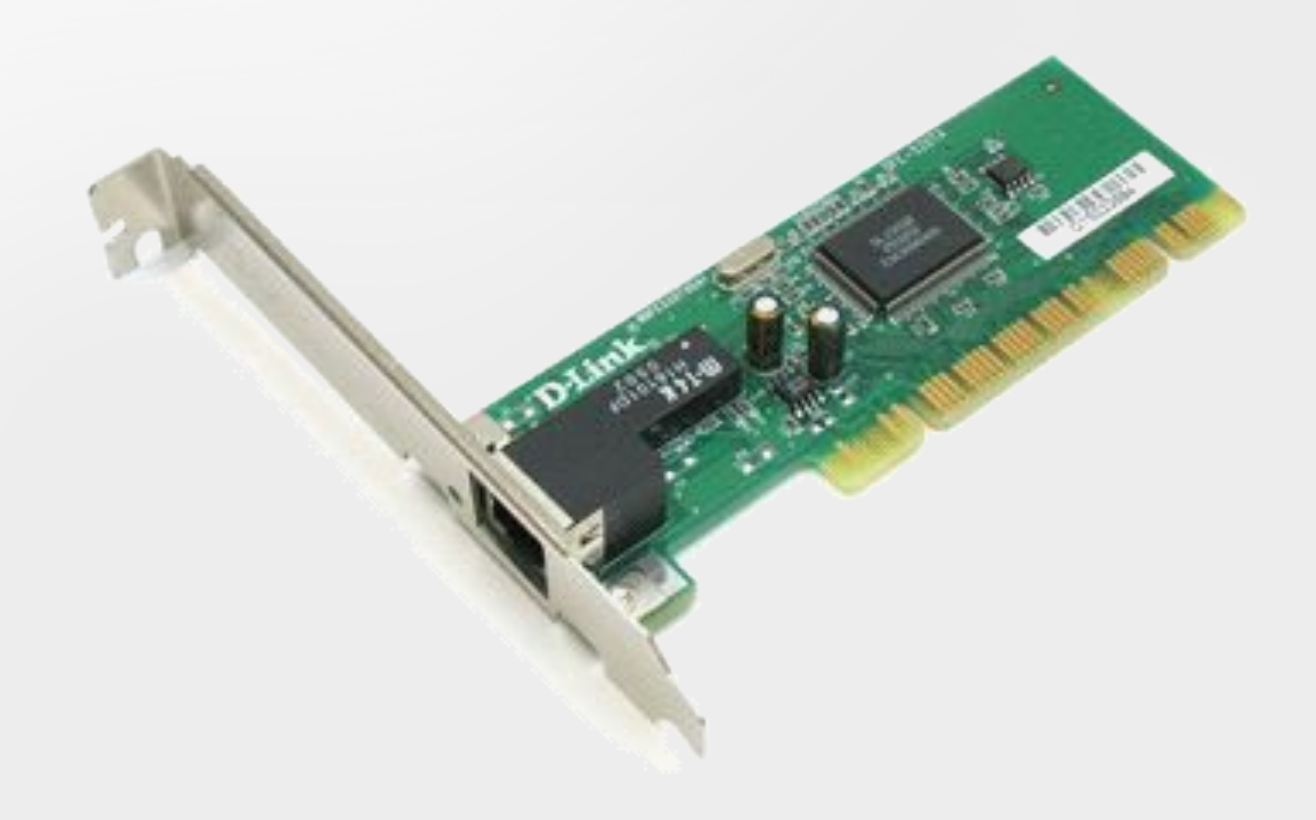

- Сетевые кабели:
	- Коаксиальный

- Витая пара

- Оптоволоконный

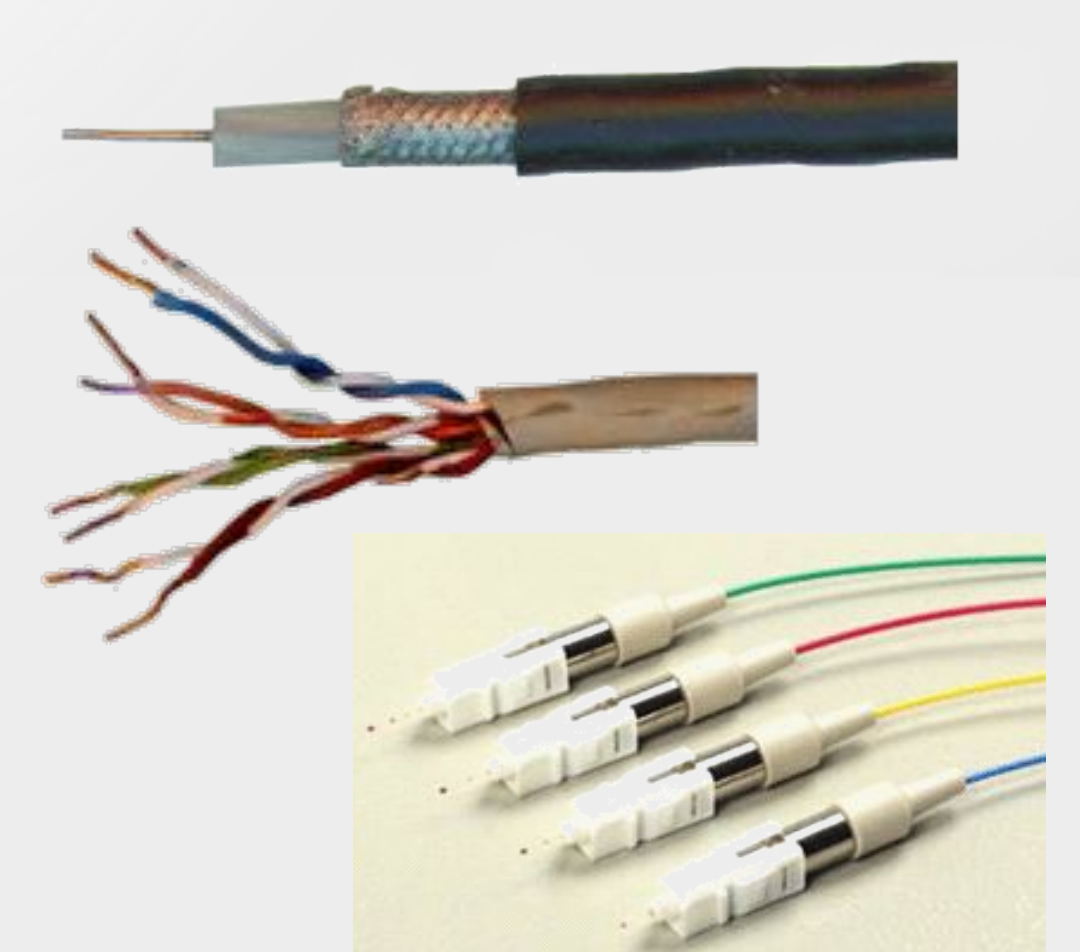

• Коннекторы и разъемы:

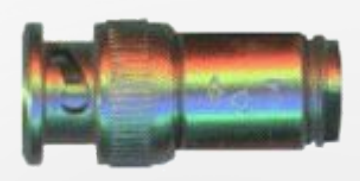

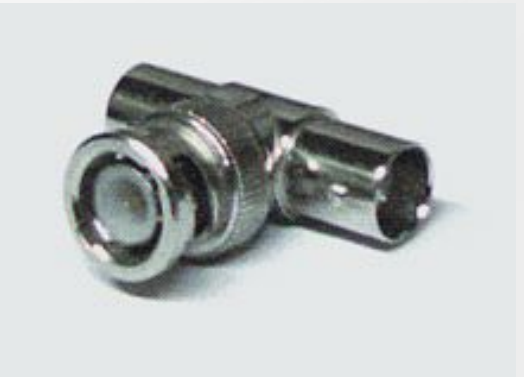

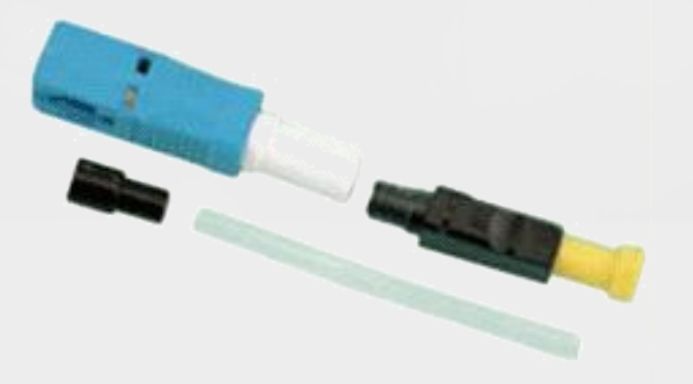

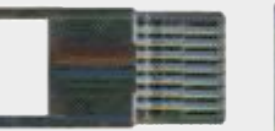

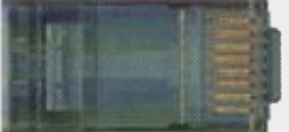

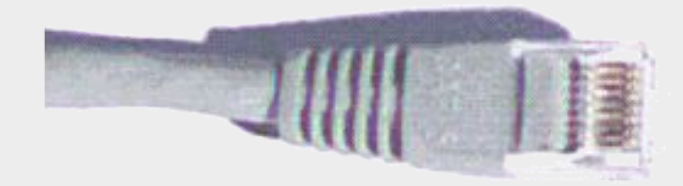

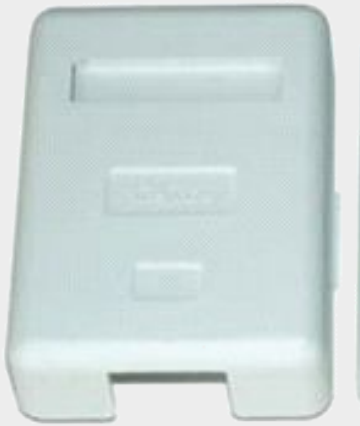

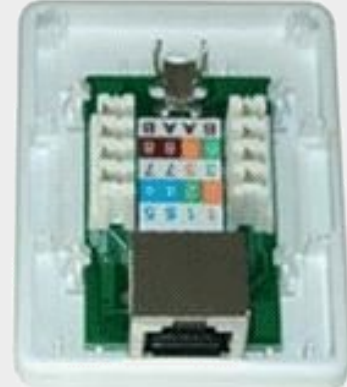

• Коммуникационная аппаратура:

– Маршрутизатор

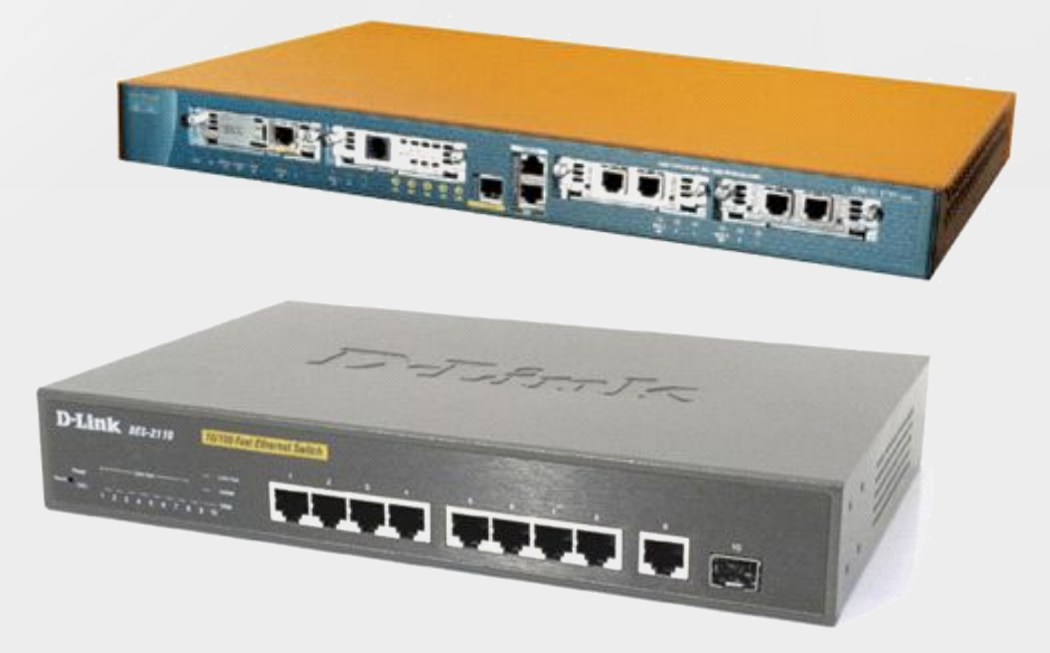

– Коммутатор

– Повторитель

• Устройства для беспроводной связи

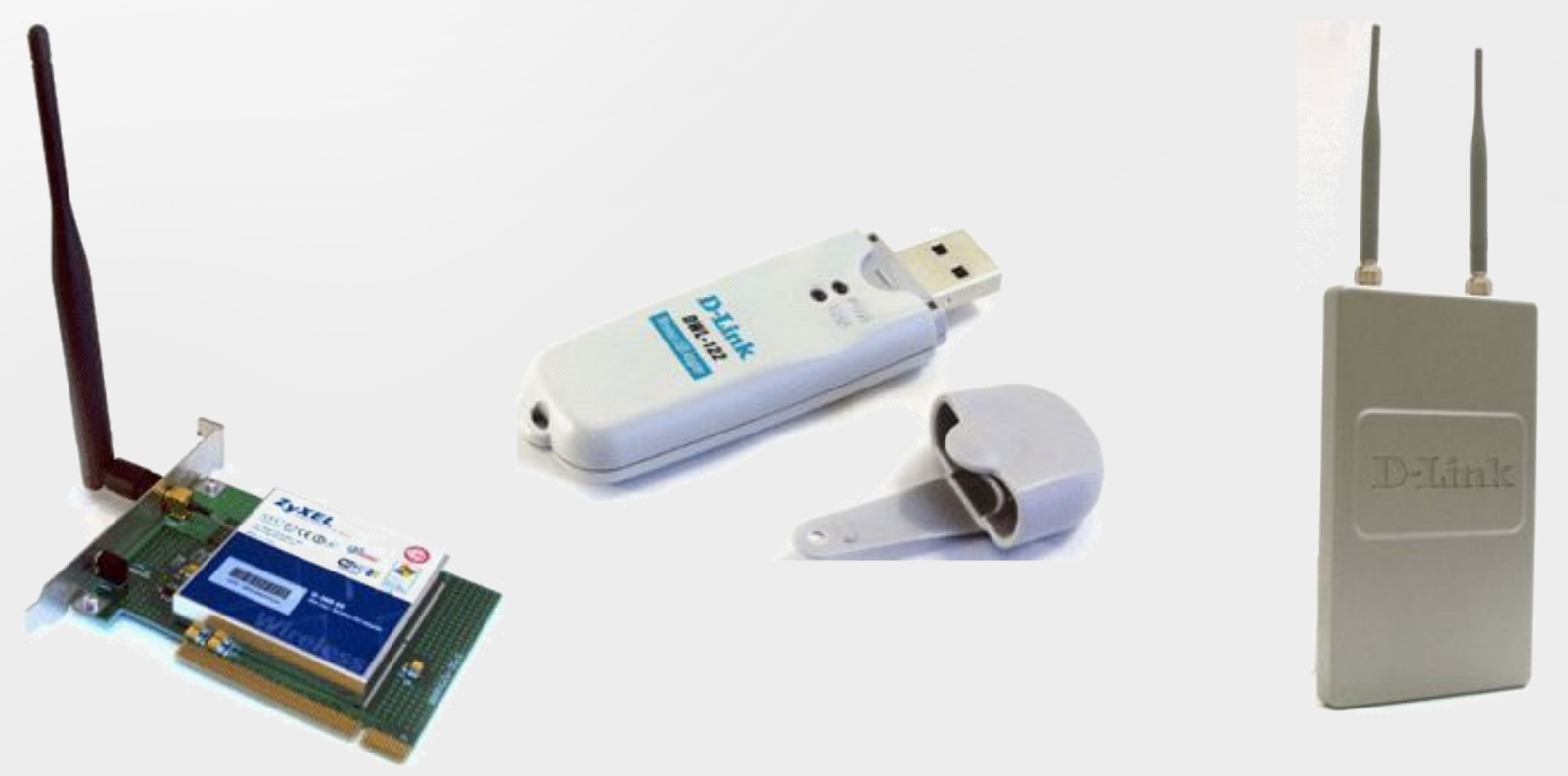

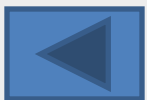

# **Интернет**

• Глобальная компьютерная сеть, в которой локальные, региональные и корпоративные сети соединены между собой многочисленными каналами передачи информации с высокой пропускной способностью.

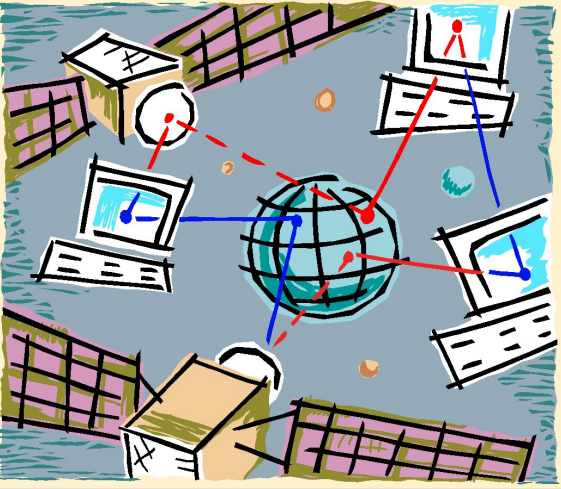

# Подключение к сети Интернет

- коммутируемый доступ;
- доступ по выделенным линиям;
- доступ по широкополосной сети;
- спутниковый доступ;
- доступ с использованием каналов кабельной телевизионной сети;
- беспроводные технологии.

# **Модем**

- Устройство для передачи компьютерных данных на большие расстояния по телефонным линиям СВЯЗИ.
- Различают внутренние и внешние модемы.
- Основная характеристика – скорость передачи данных, измеряется в бит/с.

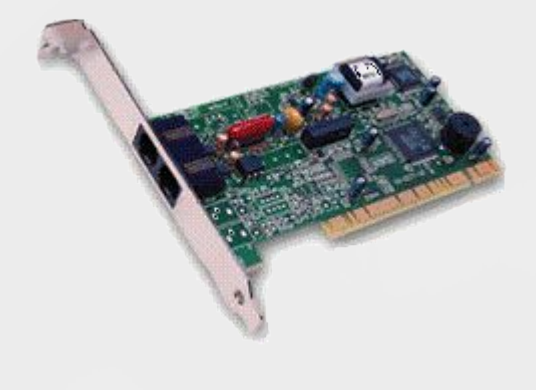

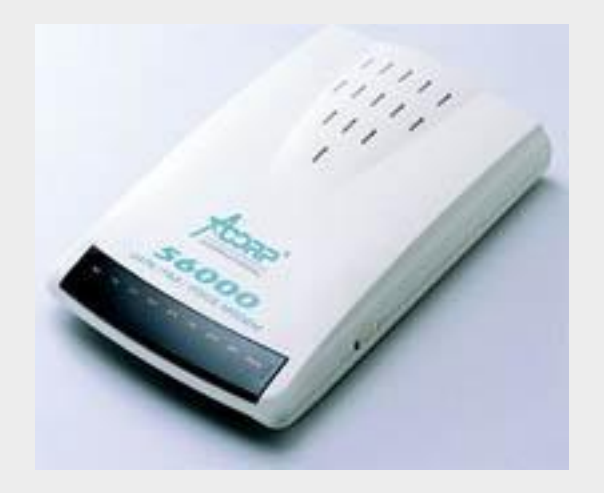

# Провайдер

- Поставщик услуг сети Интернет:
	- «ВолгаТелеком»
	- Ренет Ком
	- Beeline
	- Free Line
	- ЭР-Телеком
	- ТТК-Волга
	- Комстар

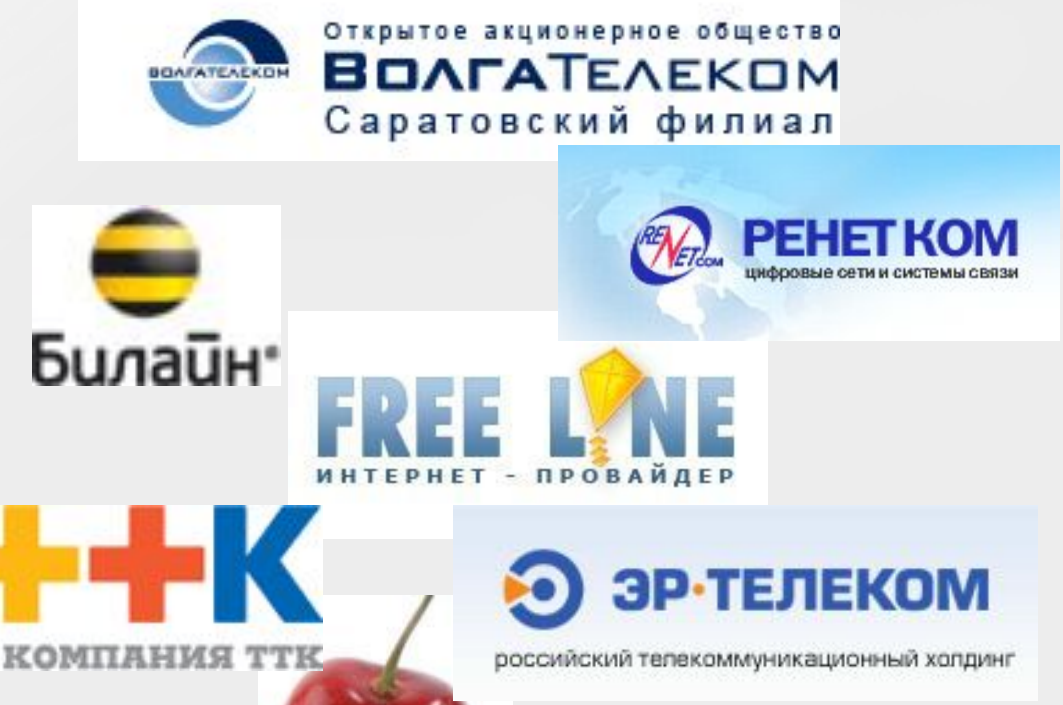

# Выбор провайдера

- 1. Скорость передачи данных.
- 2. Ограничения трафика.
- 3. Вид подключения.
- 4. Цена.

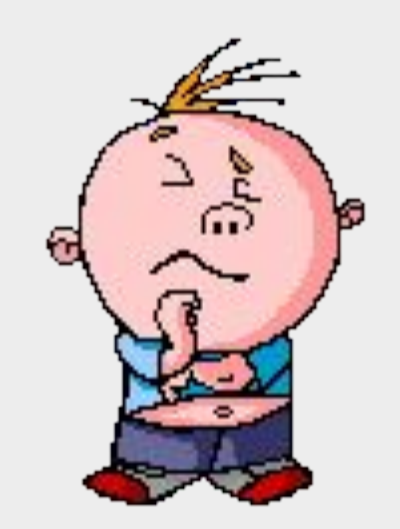

### Адресация в сети Интернет

- Каждый компьютер в сети Интернет имеет уникальный двоичный 32-битовый IP-адрес.  $N=2<sup>1</sup>=2<sup>32</sup>=4 294 967 296$
- Десятичный IP-адрес состоит из четырех чисел в диапазоне от о до 255, разделенных точками, например: 213.171.37.202.
- Серверы Интернета имеют постоянные IPадреса, провайдеры часто предоставляют доступ в Интернет с временным IP-адресом.

#### Доменная система имен

• Является символическим:

sc12engl.ucoz.ru

- Имеет иерархическую структуру: домены верхнего уровня – домены второго уровня
	- домены третьего уровня и т.д.
- Каждый компьютер имеет IP-адрес, но может не иметь доменного имени.

#### Домены верхнего уровня

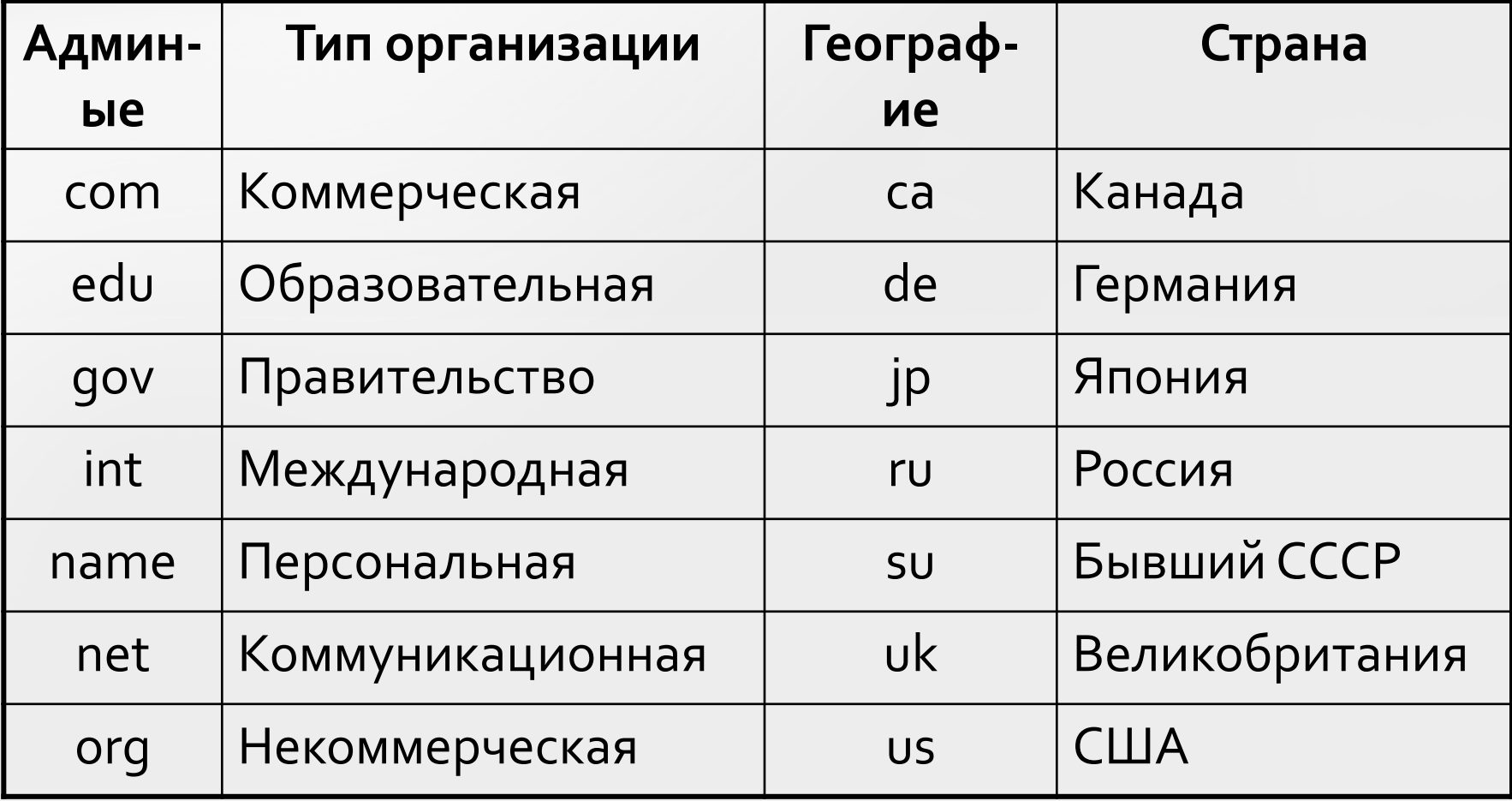

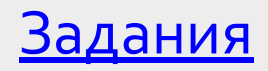

#### Обмен данными в сетях

- **Протокол** это набор соглашений и правил, определяющих порядок обмена данными в сети.
- Разбивка на пакеты (до 1,5 Кб):

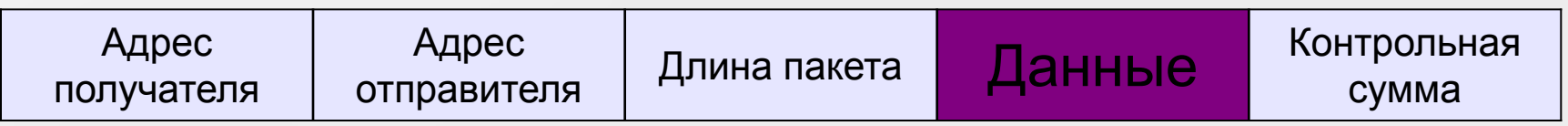

• Контрольная сумма вычисляется по данным с

помощью специального алгоритма.

CRC = Cyclic Redundancy Check

#### Маршрутизация данных

• Обеспечивает доставку информации от компьютера-отправителя к компьютеру получателю.

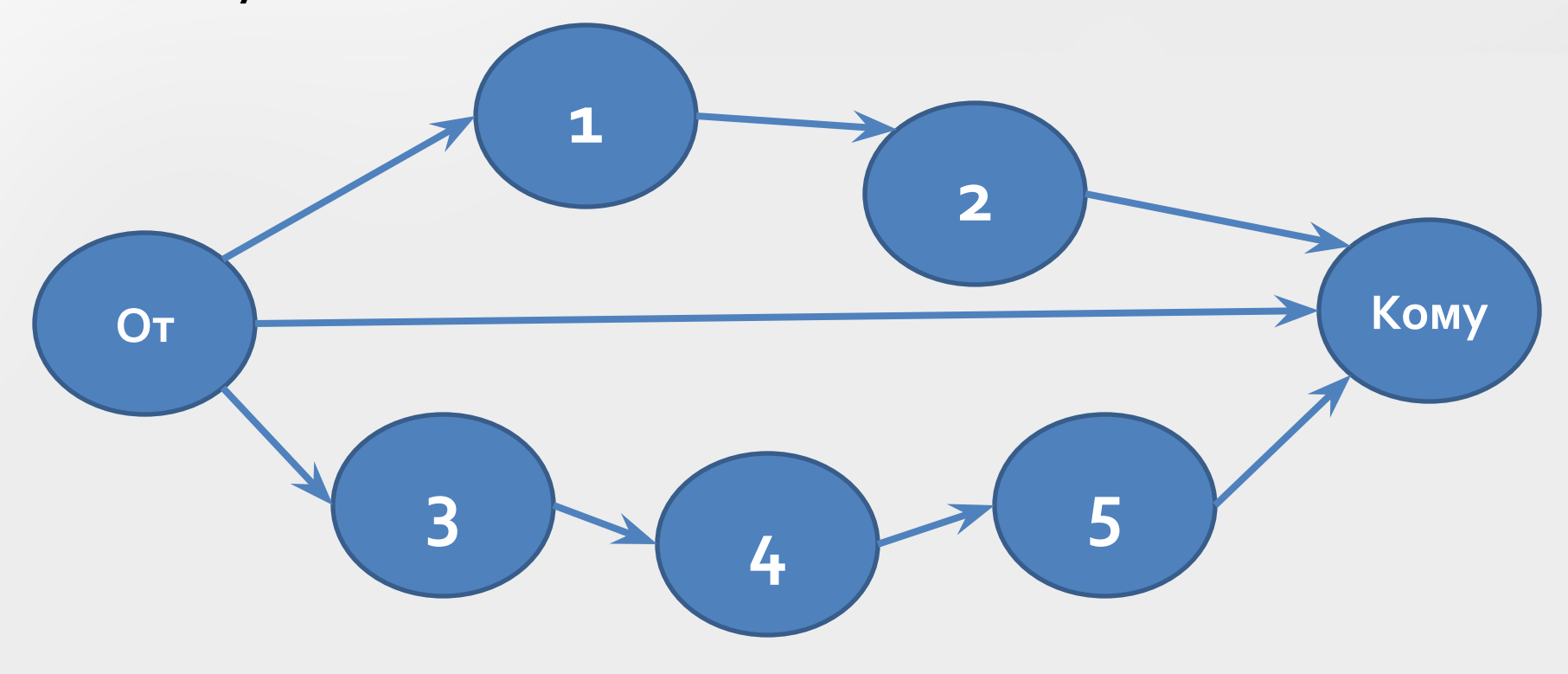

#### Транспортировка данных

- Производится путем разбиения файлов на Интернет-пакеты на компьютереотправителе, индивидуальной маршрутизации каждого пакета и сборки файлов из пакетов в первоначальном порядке на компьютере-получателе.
- В сетях, подключенных к Интернету протокол TCP/IP:
	- Transmission Control Protocol
	- Internet Protocol

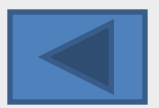

#### Основные ресурсы Интернет

- Документально-информационные ресурсы:
	- документы, представленные в WWW
	- файловые архивы FTP
	- базы данных
- Коммуникационные ресурсы:
	- система электронной почты E-MAIL
	- система телеконференций
	- система on-line коммуникаций
- Системы информационного поиска ресурсов.

#### World Wide Web - всемирная паутина

- Глобальная распределенная информаці рима гипертекстовая мультимедиа-система.
- Позволяет связать в единое целое разрозненную информацию, хранящуюся на разных компьютерах, с помощью гиперссылок.
- **Гипертекст** документ, содержащий текст, аудио- и видеоинформацию, связанный ссылками с подобными же документами (Web-страница).

#### Мультимедийная Web-страница

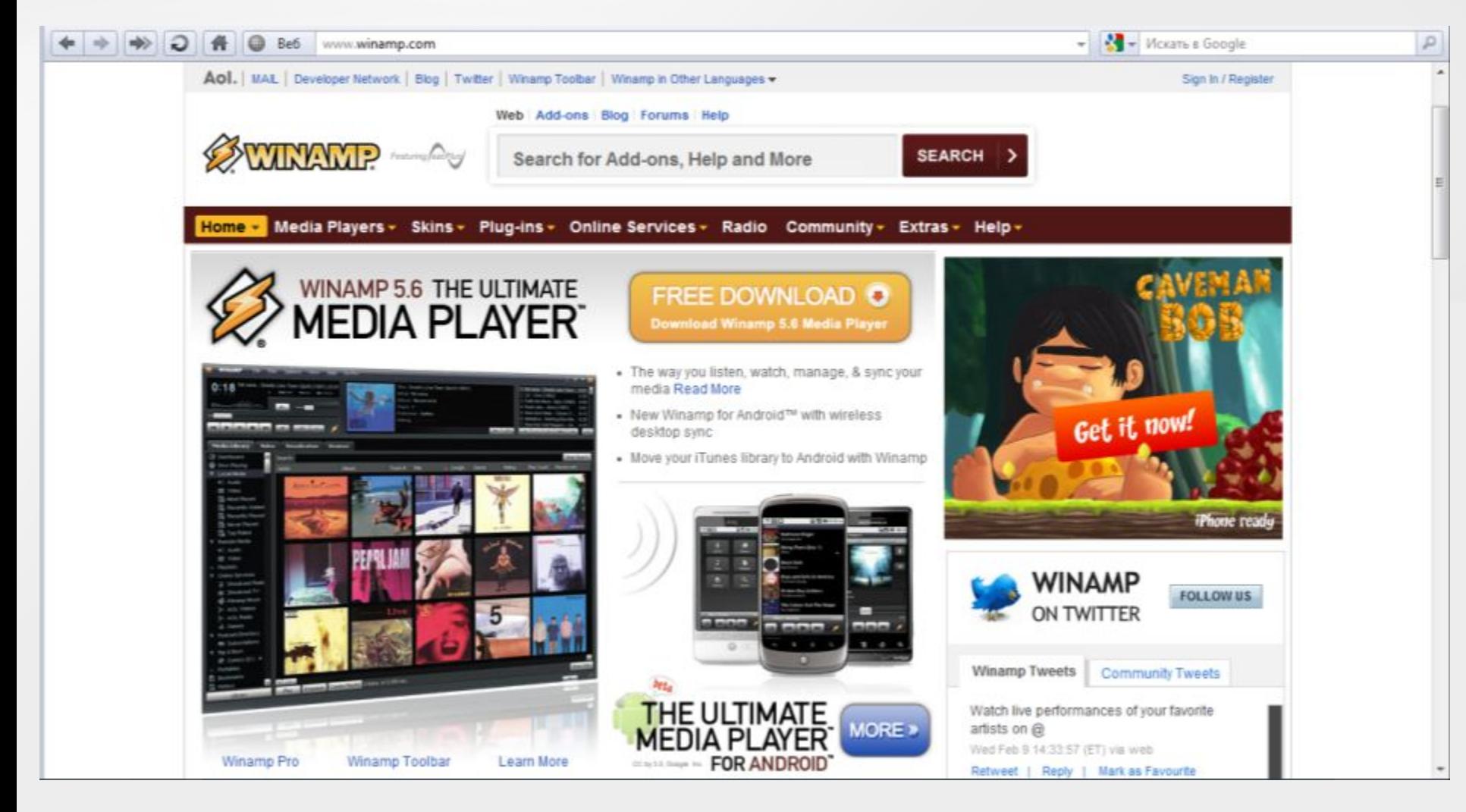

# Интерактивная Web-страница

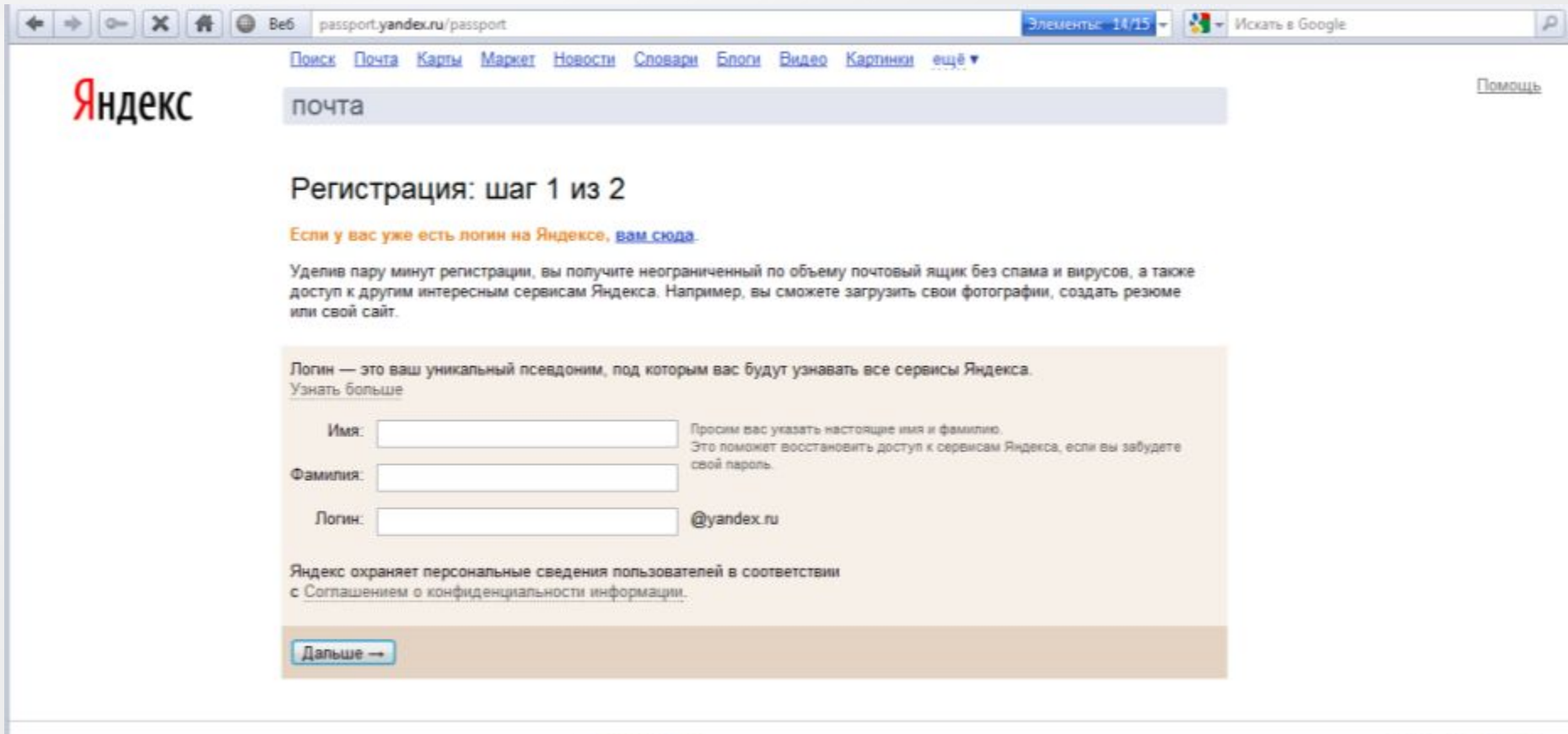

Мобильная версия

© 2001-2011 «Яндекс»

# Web-сайт

- От англ. *site* местоположение, участок.
- Это набор из нескольких десятков, сотен или даже тысяч web-страниц, связанных вместе единой темой, общим оформлением, взаимными гипертекстовыми ссылками и, как правило, близким размещением.
- Найти Web-страницу в Интернете можно с помощью адреса Web-страницы.

#### Универсальный адрес ресурсов URL

• Указывает точное местонахождение документа на сервере.

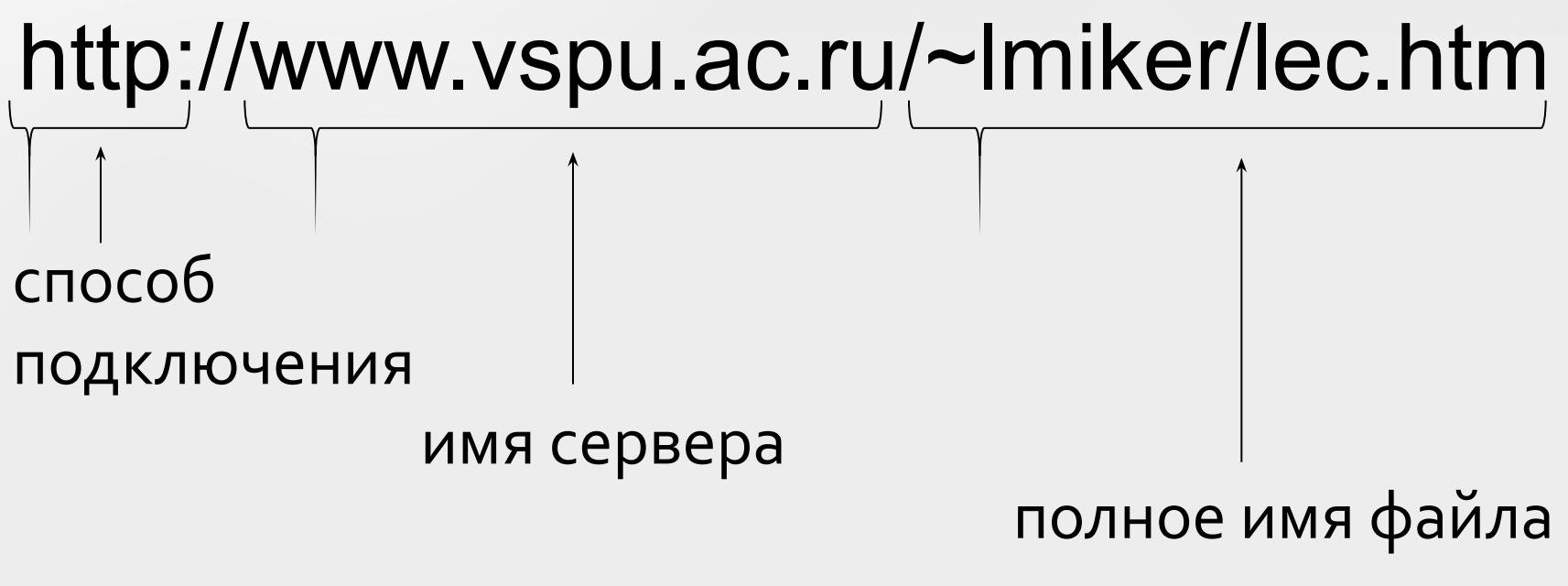

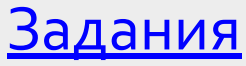

# **Браузер**

- (Англ. browse пролистать) программа для просмотра гипертекста.
	- Microsoft Internet Explorer
	- Netscape Communicator
	- Opera
	- Mozilla
	- SeaMonkey
	- Safari

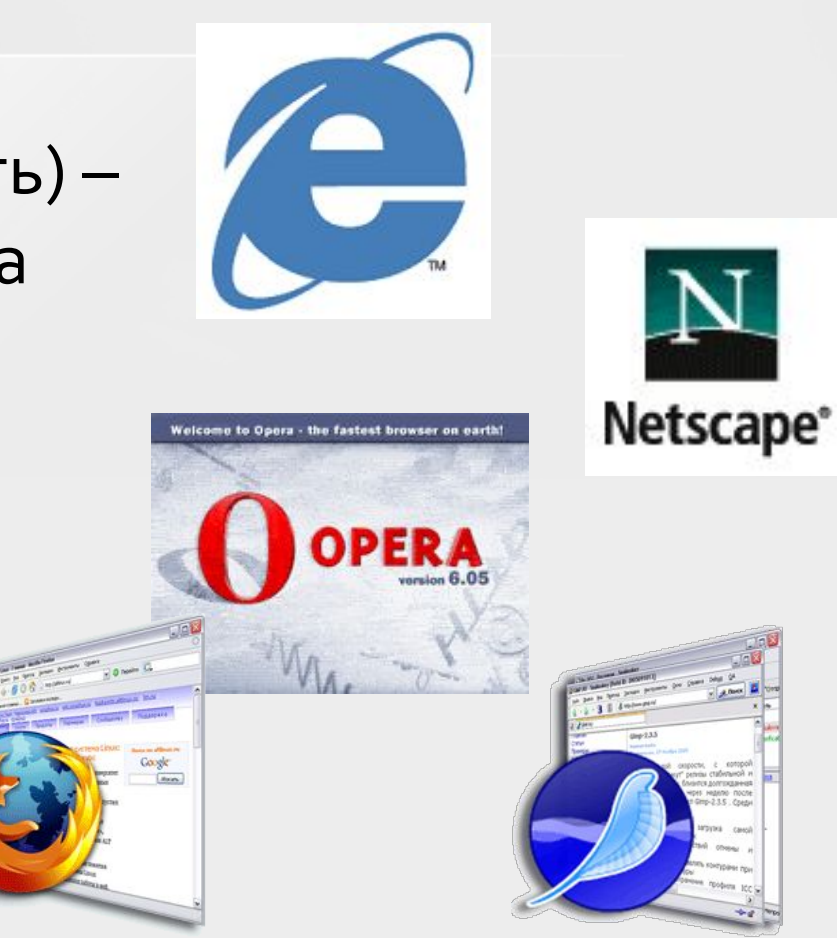

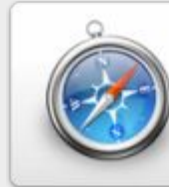

Safari 5 Free download O For Mac + PC

### Электронная почта

- Является исторически первой информационной услугой компьютерных сетей.
- Не требует обязательного наличия высокоскоростных и качественных линий СВЯЗИ.
- Преимущества:
	- скорость пересылки сообщений;
	- возможность вложения файлов (программы, графику, звук и т.д.);
	- возможность отправки сообщения сразу нескольким абонентам.

# Адрес электронной почты

• <имя пользователя>@<имя почтового cepsepa>:

chernoskovayy@yandex.ru

- Адрес записывается только латинскими буквами и не должен содержать пробелов:
	- $K$ атя $@$ bk.ru
	- abcdef\_12@gg.ya.ru
	- moy ya@rambler.ru
	- htr-tre123@kkk.com

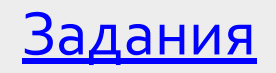

## Функционирование электронной **ПОЧТЫ**

- Регистрация почтового ящика на почтовом сервере провайдера.
- Регистрация почтового ящика на бесплатных Web-серверах:
	- Яндекс
	- Mail
	- Rambler
	- Google

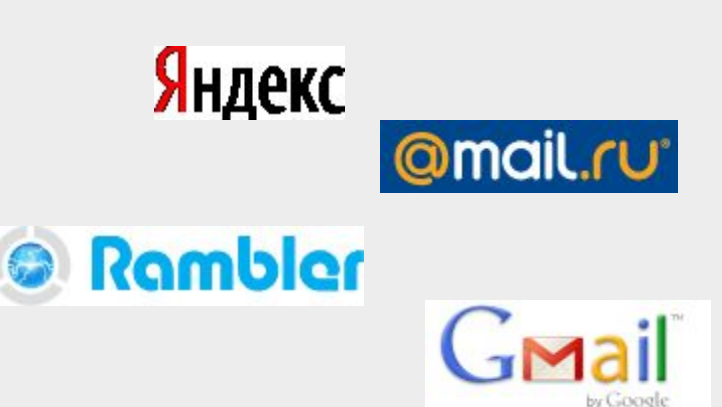

### Функционирование электронной **ПОЧТЫ**

- Работа с почтой в Web-интерфейсе с помощью любого браузера.
- Работа с почтовыми программами:
	- Outlook Express
	- The Bat
	- Mozilla Thunderbird

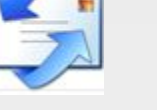

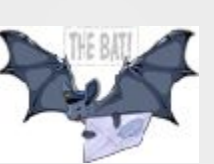

### Файловые архивы

• Компьютеры, на которых есть файлы для общего пользования, называют серверами файловых архивов или FTP-серверами. Они хранят самую разную информацию: программное обеспечение, компьютерные изображения, различные тексты, музыку, видеоклипы и т.д.

# Протокол **FTP**

- Доступ к файлам на серверах файловых архивов возможен как по протоколу НТТР, так и по специальному протоколу передачи файлов FTP (File Transfer Protocol).
- Он позволяет не только загружать файлы с удаленных серверов файловых архивов на локальный компьютер, но и наоборот, производить передачу файлов с локального компьютера на удаленный сервер.

# Менеджеры загрузки файлов

- Многие серверы файловых архивов имеют Web-интерфейс:
	- freeware.ru
	- www.freesoft.ru
	- www.download.ru
- Менеджеры:
	- FlashGet
	- ReGet
	- Free Download Manager

# Общение в сети Интернет

- Форумы
- $\bullet$  Чаты
- Социальные сети
- Программы для общения:
	- ICQ
	- QIP
	- Skype

S

**k** icq

• Интернет-телефония

# Мобильный Интернет

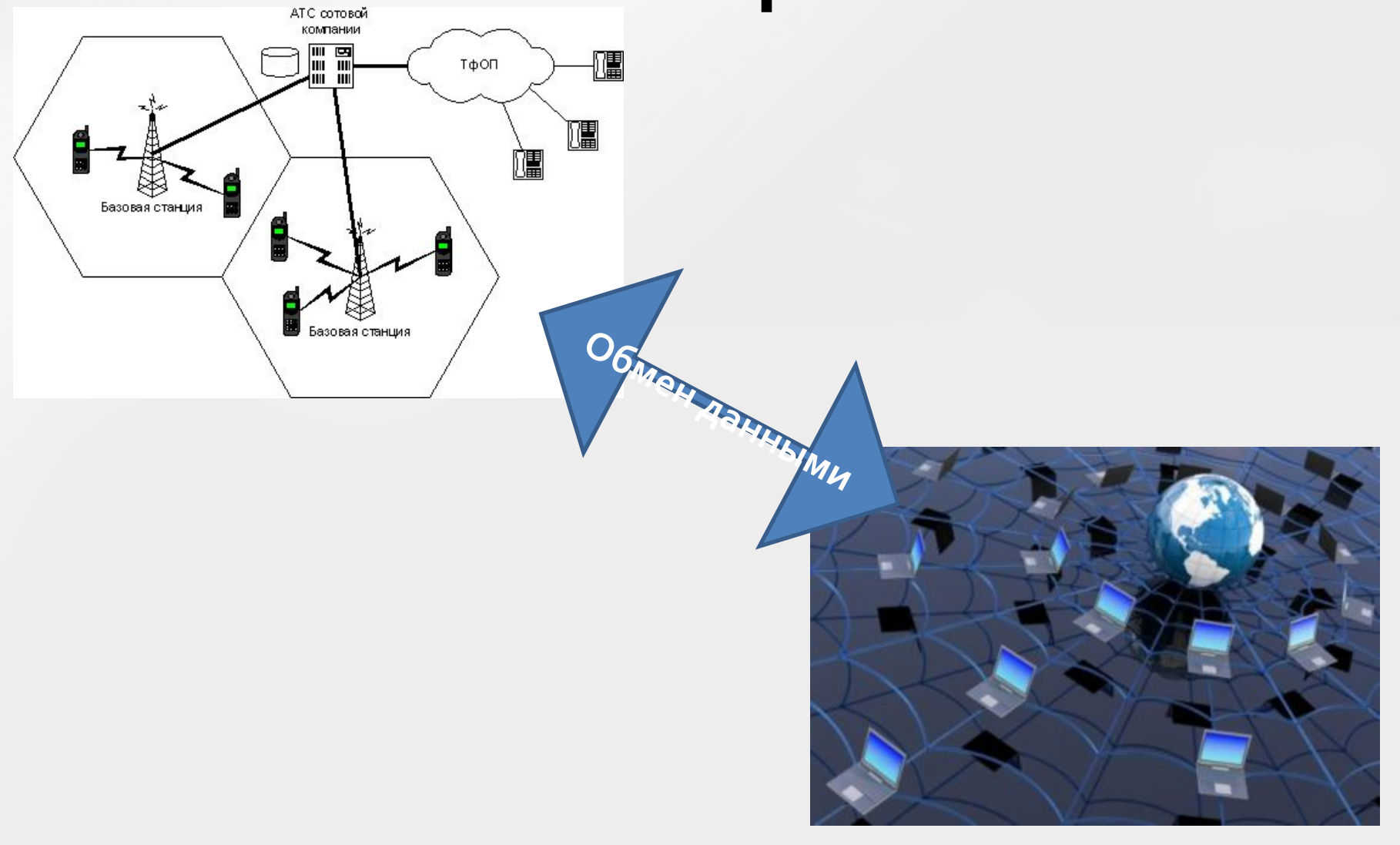

#### Доступ в Интернет с использованием **мобильного телефона**

- Технологии:
	- GPRS до 170 Кбит/с
	- EDGE до 385 Кбит/с
	- $3G A_0$  $3$  Мбит/с
	- $4G A$ о 1 Гбит/с
- WAP-браузер веб-обозреватель, работающий со специализированными сайтами, предназначенными для мобильных устройств, по протоколу WAP.

# Звук и видео в Интернете

- Звуковые и видеофайлы имеют большой информационный объем:
	- скорость передачи цифрового стереозвука высокого качества – 1,5 Мбит/с;
	- скорость передачи цифрового видео телевизионного стандарта – 240 Мбит/с.
- Технологии передачи потокового звука и видео – файлы передаются по частям в буфер локального компьютера.

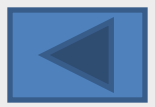

# Поиск информации в сети **Интернет**

- По способу организации и пополнения базы данных о документах сети информационнопоисковые системы делятся на:
	- каталоги
	- поисковые машины
	- гибридные системы универсальные поисковые МАШИНЫ
- По глубине охвата ресурса:
	- глобальные
	- локальные

#### **Каталог**

- Иерархически упорядоченная база данных (рубрикатор) документов, информация в которую заносится человеком.
- Основная характеристика каталога объем базы данных, то есть количество представленных документов.
- www.list.ru

# Каталог

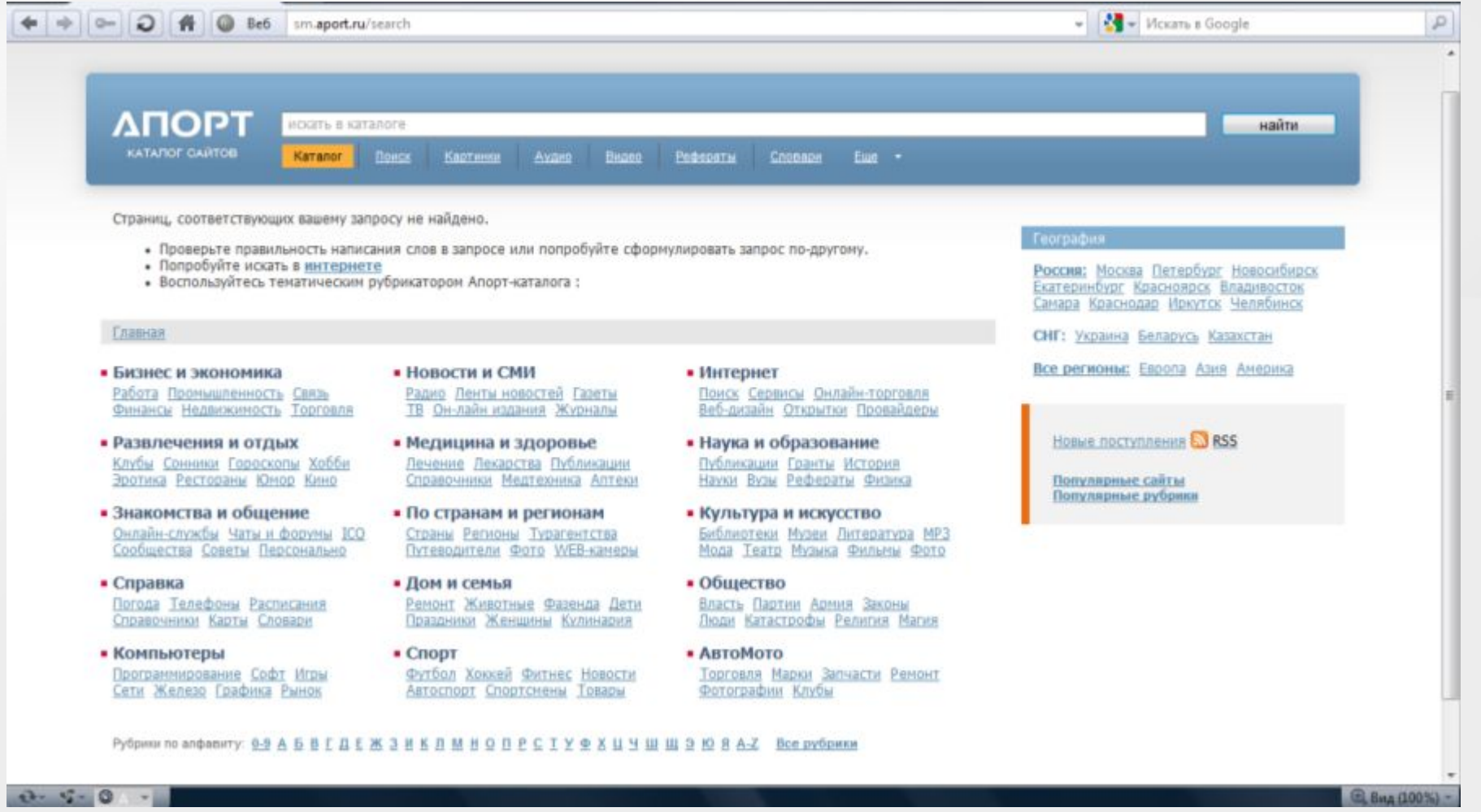

#### Поисковая машина

- Активная система, самостоятельно исследующая сеть с целью пополнения своих баз данных документов.
- Поисковый робот специальная программа, осуществляющая сканирование сети.
- www.ya.ru

#### Поисковая машина

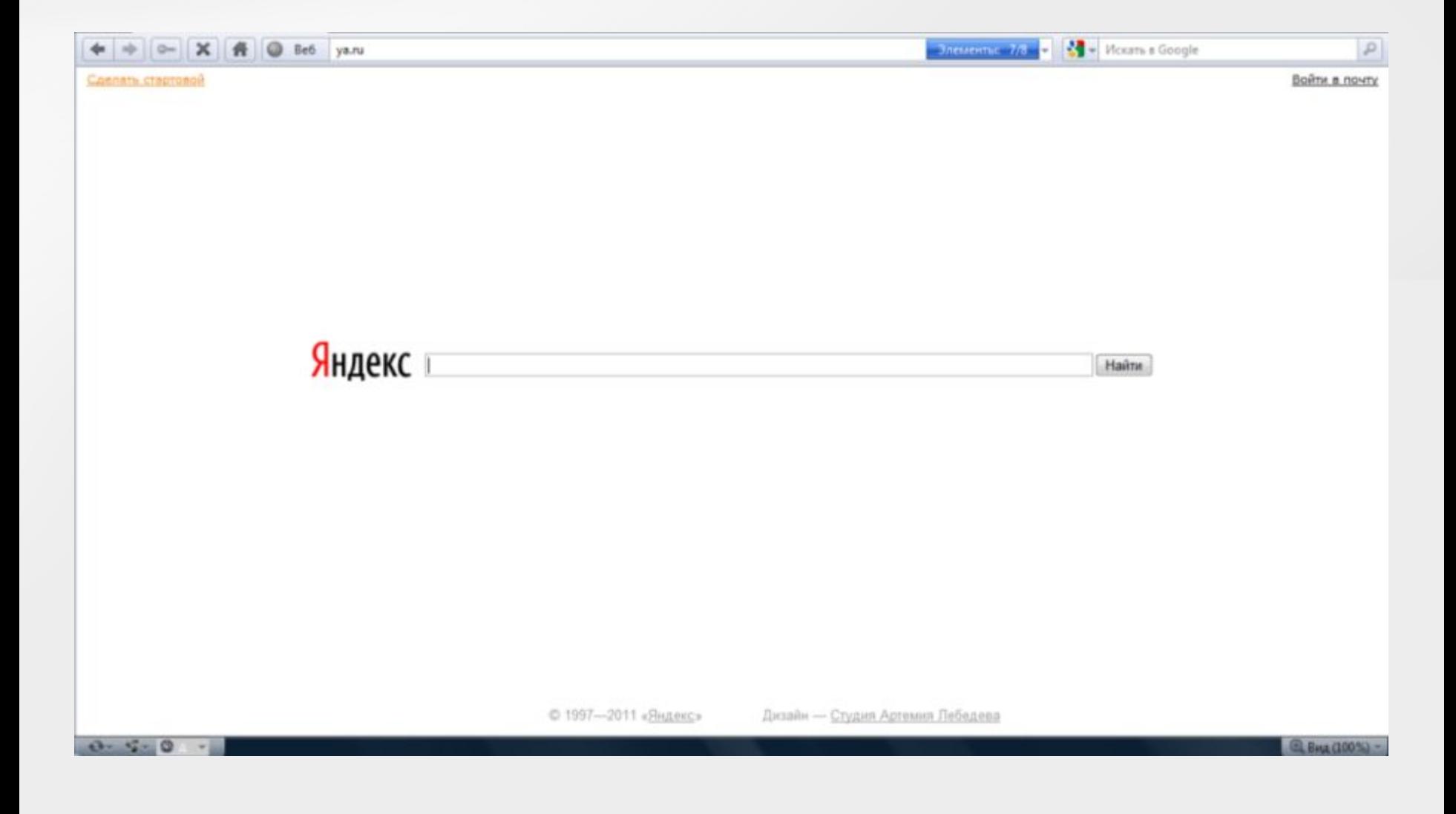

## Гибридная система

- Универсальная поисковая машина, сочетает в себе функции как каталога, так и поисковой машины.
- www.yandexwww.yandex.www.yandex.ru

#### Гибридная система

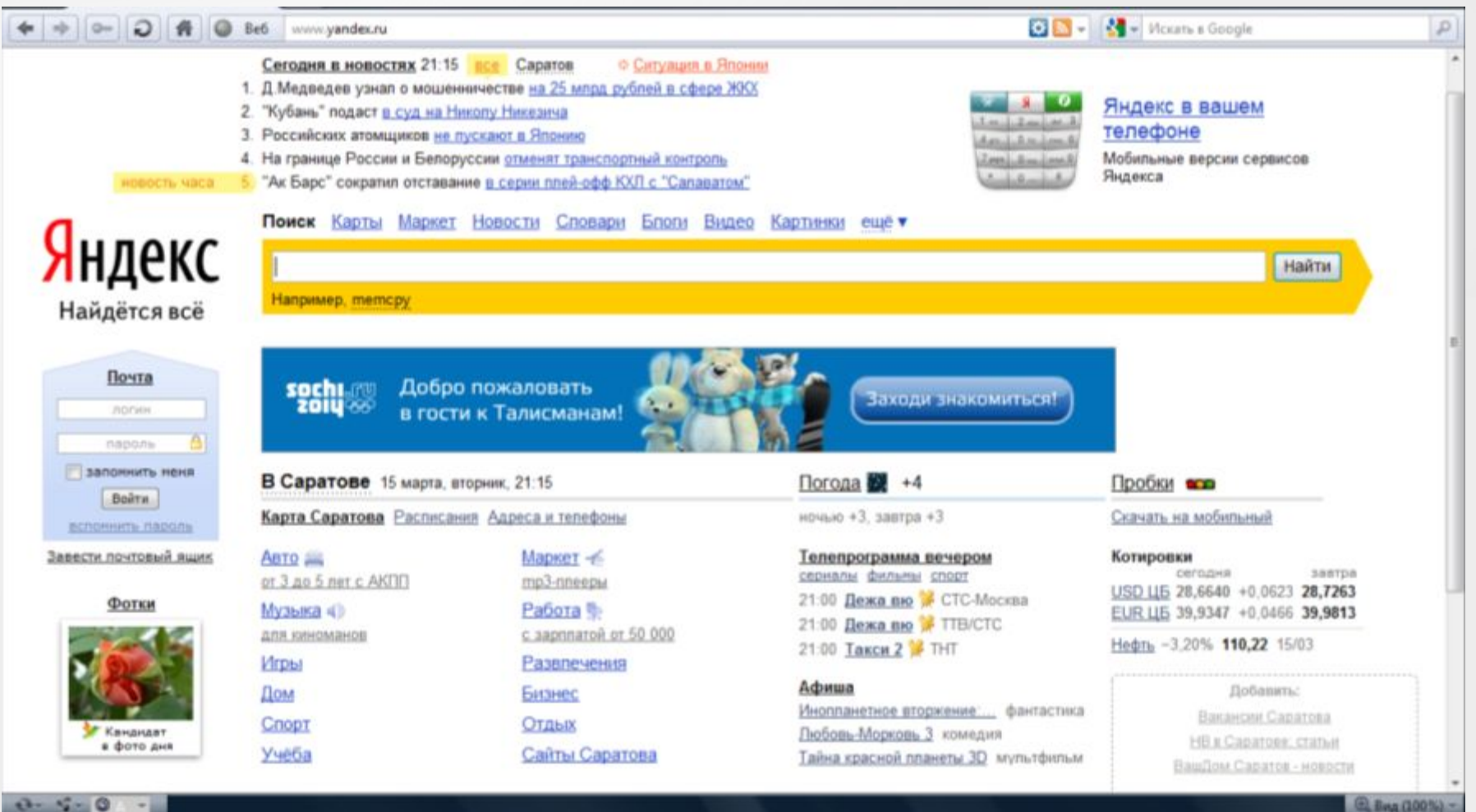

(6) Bas (100%)

#### Поиск по ключевым словам

- Введение запроса в поле поиска.
- Запрос содержит одно или несколько слов, которые являются главными для документа.
- Для уточнения результатов поиска необходимо использовать расширенный ПОИСК.
- Для сложных задач используют язык запросов.

#### Запросы к поисковым серверам

- Логическая операция «ИЛИ» соответствует символу |
- Запрос X | Y соответствует объединению множеств Х и Ү.
- Чем больше условий соединено с помощью логической операции «ИЛИ», тем больше страниц найдет поисковый сервер.

#### Запросы к поисковым серверам

- Логическая операция «И» соответствует символу  $8<sub>l</sub>$
- Запрос Х & Y соответствует пересечению множеств Х и Ү.
- Чем больше условий соединено с помощью логической операции «И», тем меньше страниц найдет поисковый сервер.

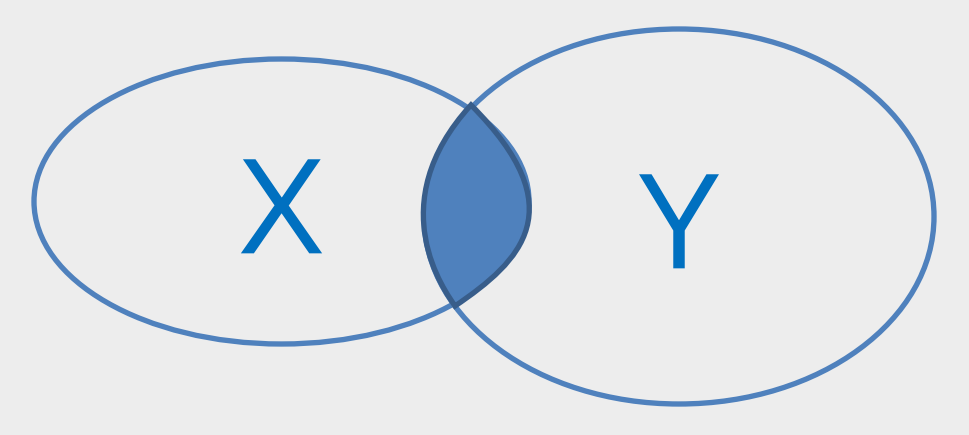

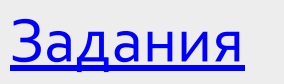

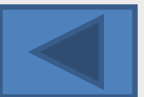

## Электронная коммерция

- Хостинг
- Реклама
- Доски объявлений
- Интернет-аукционы
- Интернет-магазины
- Цифровые деньги

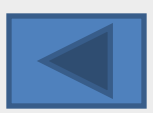

# Источники информации

- Угринович Н.Д. Информатика и ИКТ: учебник для 8 класса. – М.: БИНОМ. Лаборатория знаний, 2010.
- Презентация «Компьютерные сети» http://kpolyakov.narod.ru
- http://webpractice.cm.ru/Content/UserTopic.aspx?top icID=d8e9b78f-0696-4844-b746-dc5c3cfa6c4a
- http://www.lessons-tva.info/edu/telecom-glob/m2t3 2glob.html
- http://img413.imageshack.us/img413/3494/image029a t9.gif
- http://www.integr8group.com/

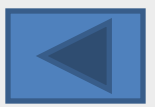

### Задания по теме «Передача информации»

- 1. Скорость передачи данных через аналоговый модем равна 128000 бит/с. Через данное соединение передают файл размером 375 килобайт. Определите время передачи файла в секундах.
- 2. Скорость передачи данных через спутниковый канал равна 256000 бит/с. Через данное соединение передают файл размером 625 килобайт. Определите время передачи файла в секундах.
- 3. Скорость передачи данных через ADSL-соединение равна 256000 бит/с. Передача файла через данное соединение заняла з минуты. Определите размер файла в килобайтах.
- 4. Скорость передачи данных через выделенный канал равна 512000 бит/с. Передача файла через данное соединение заняла 46 секунд. Определите размер файла в килобайтах.

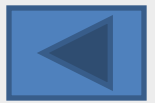

# Задание по теме «Домены верхнего уровня»

• Установите соответствие между доменами верхнего уровня и названиями стран. Запишите получившуюся последовательность цифр без пробелов и

каких-либо символов.

#### 1. cn 2. br 3. uk 4.ru 5. ua 6. us

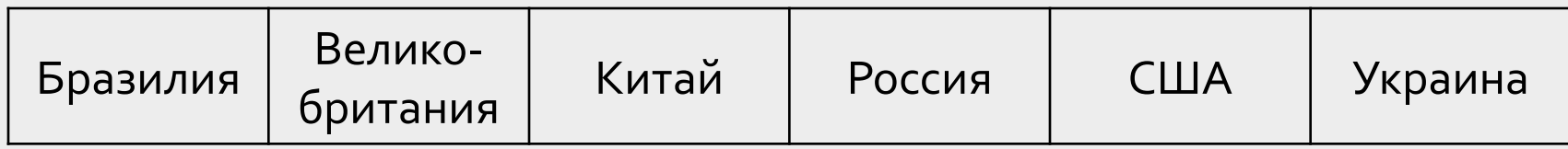

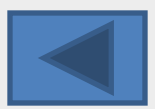

### Задания по теме «Адресация в сети Интернет»

1. Доступ к файлу com.htm, находящемуся на сервере txt.ru, осуществляется по протоколу http. Фрагменты адреса файла закодированы буквами от A до Ж. Запишите последовательность этих букв, кодирующую адрес указанного файла в сети Интернет.

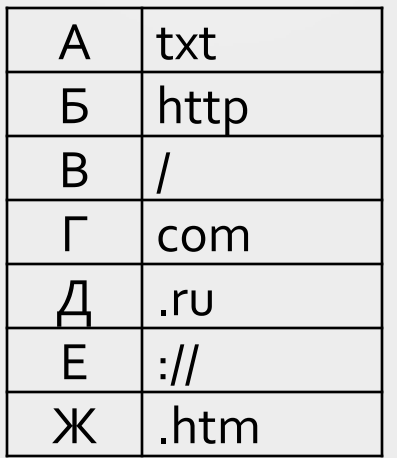

2. На сервере time.vr находится файл doc.txt, доступ к ќоторому осуществляется по протоколу ftp. Фрагменты адреса файла закодированы буквами от A до G. Запишите последовательность этих букв, которая кодирует адрес указанного файла в Интернете.

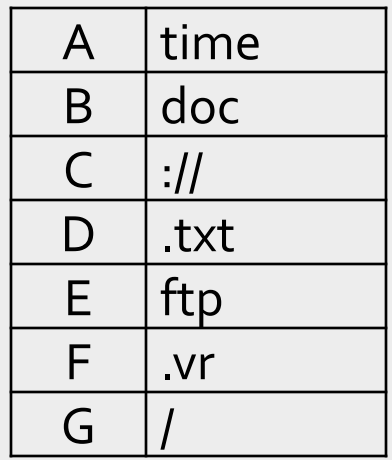

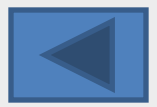

## Задание по теме «Электронная почта»

- Найдите в списке записи, которые могут быть адресами электронной почты. Запишите через запятую в порядке возрастания номера выбранных вариантов.
- 1. fon@gaz@maz
- 2. Вася@msu.ru
- 3. www.km.ru
- 4. 02@umnik.msk.ru
- 5. Kate@@stu.com
- 6. Svet@
- 7. ttt@qwerty.ru

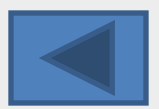

## Задания по теме «Запросы к поисковым серверам»

Ниже приведены запросы к поисковому серверу, обозначенные буквами от А до Г. Расположите обозначения запросов в порядке возрастания количества страниц, которые найдет поисковый сервер по каждому запросу.

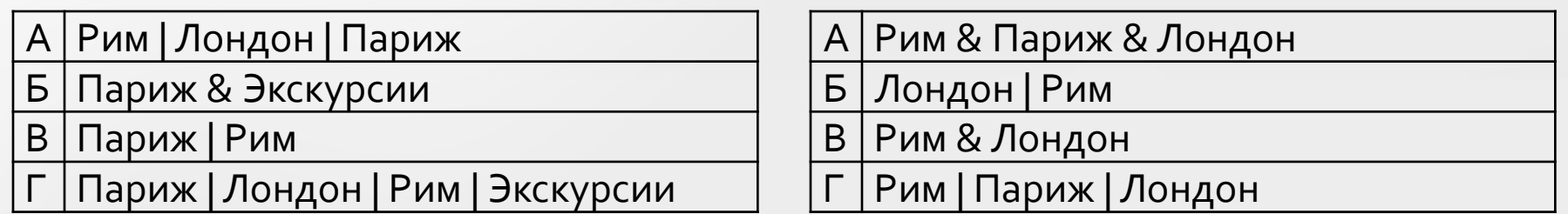

**№1**

Лермонтов

Б | Лермонтов & Пушкин

- В | Лермонтов | Пушкин
- Лермонтов | Пушкин | Баратынский

**№3**

- тушь | темпера | масло Б | масло & тушь & темпера & пастель В | масло & тушь масло | (тушь & темпера)
	- **№4**

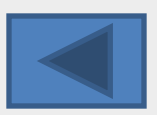